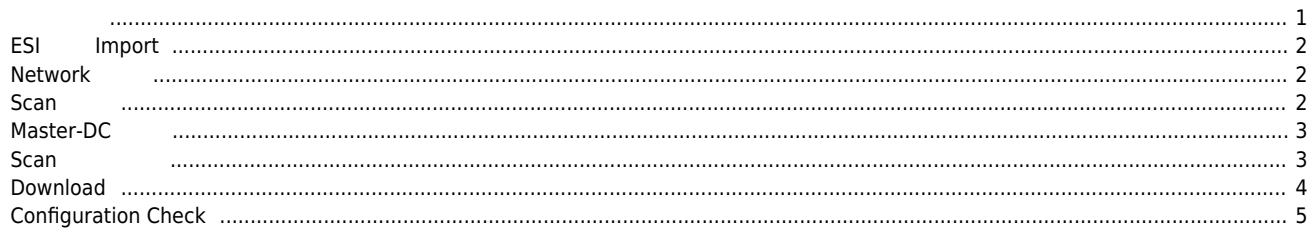

, [Config](http://comizoa.co.kr/info/tag:config?do=showtag&tag=Config), **Coming, Coming, Coming, Comic** 

## **Configuration :**

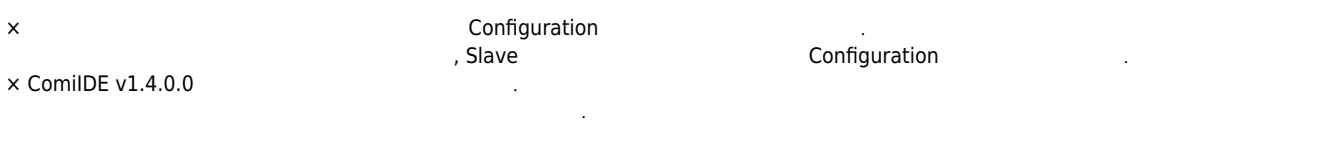

<span id="page-1-0"></span>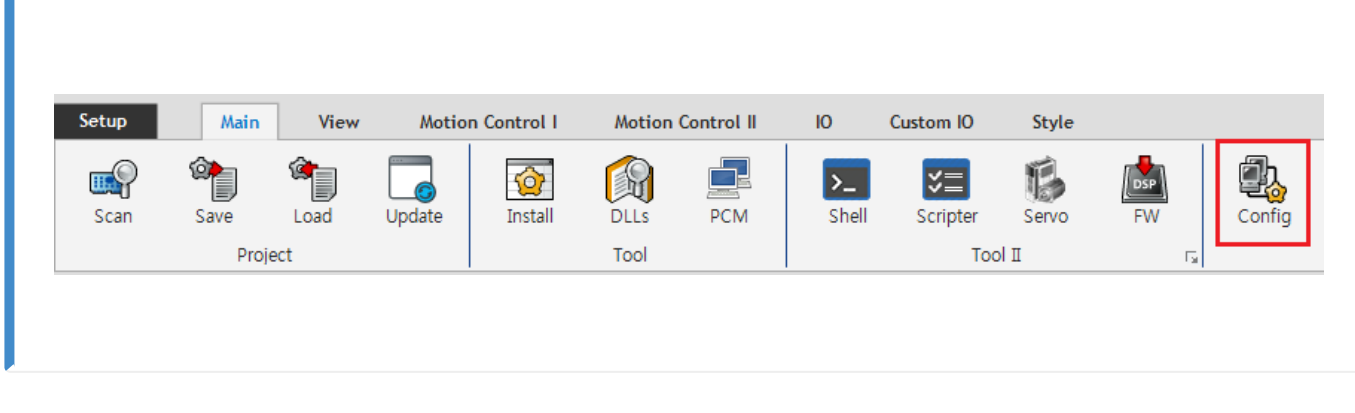

 $\bullet$  ComiIDE Main **Config** 

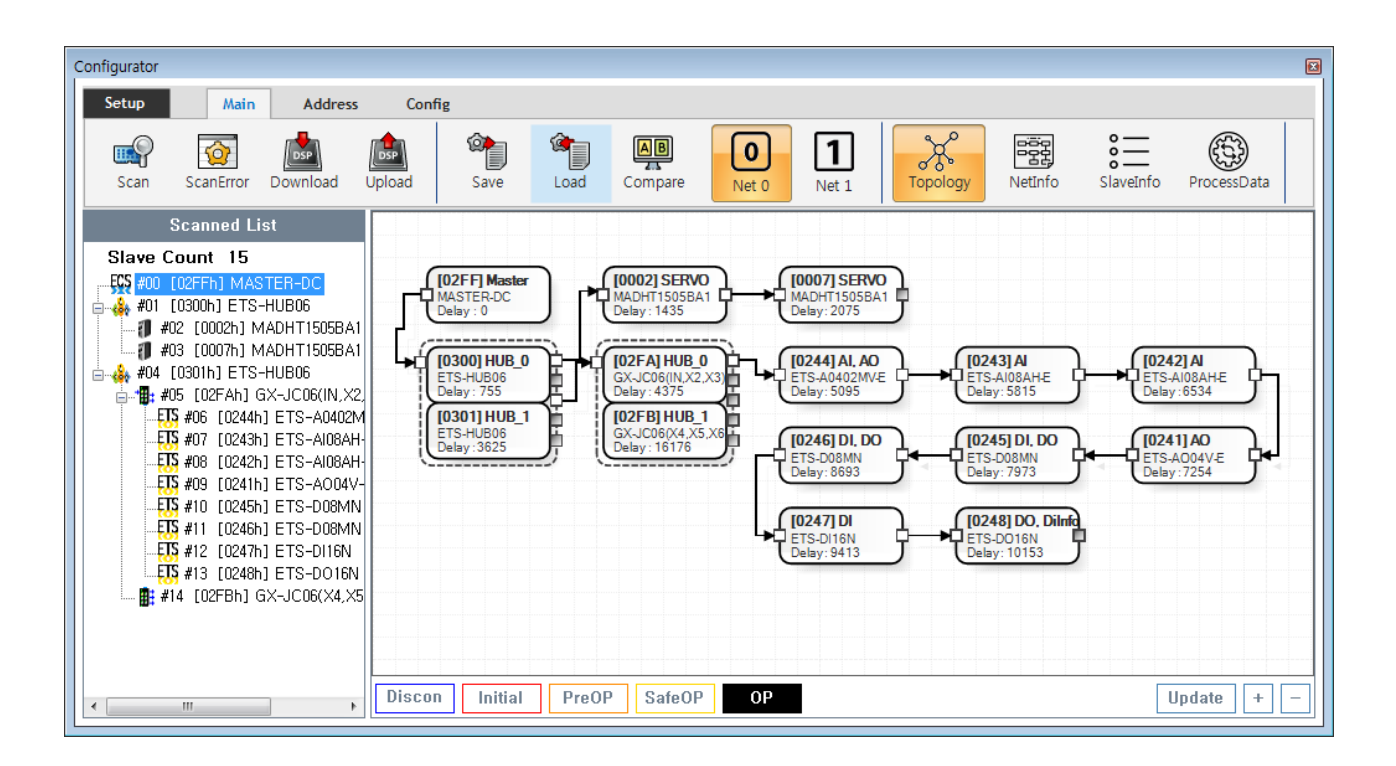

- Config 
→ Config 
→ Config 
→ Config 
→ Config 
→ Config 
→ Config 
→ Config 
→ Config 
→ Config 
→ Config 
→ Config 
→ Config 
→ Config 
→ Config 
→ Config 
→ Config 
→ Config 
→ Config 
→ Config 
→ Config 
→ Config 
→  $\circ$  **Device Load**
- $\circ$  **SW Version**
- Config Update .
- Config Scan Edit Download Configuration

<span id="page-2-1"></span><span id="page-2-0"></span>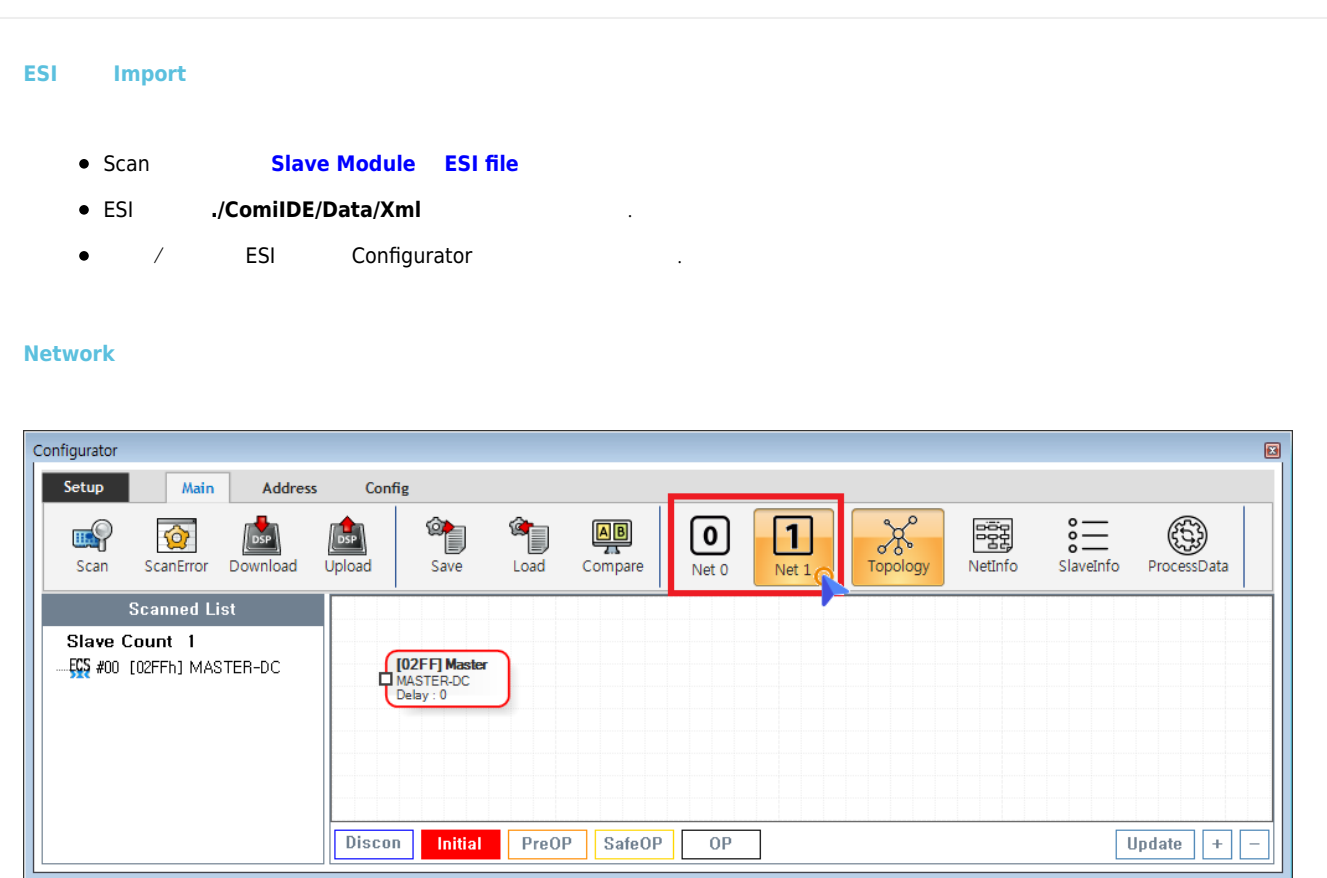

- $\bullet$  COMI-LX550 ~ COMI-LX554 1 Network , COMI-LX554 **Network**은 기계 기
- Network ,
	- **Net #**  $\qquad \qquad$  , Network
	- . Configuration Network The Network Network Configuration . الجمعية المستحدثة المستحدثة رواب المستحدثة المستحد

<span id="page-2-2"></span>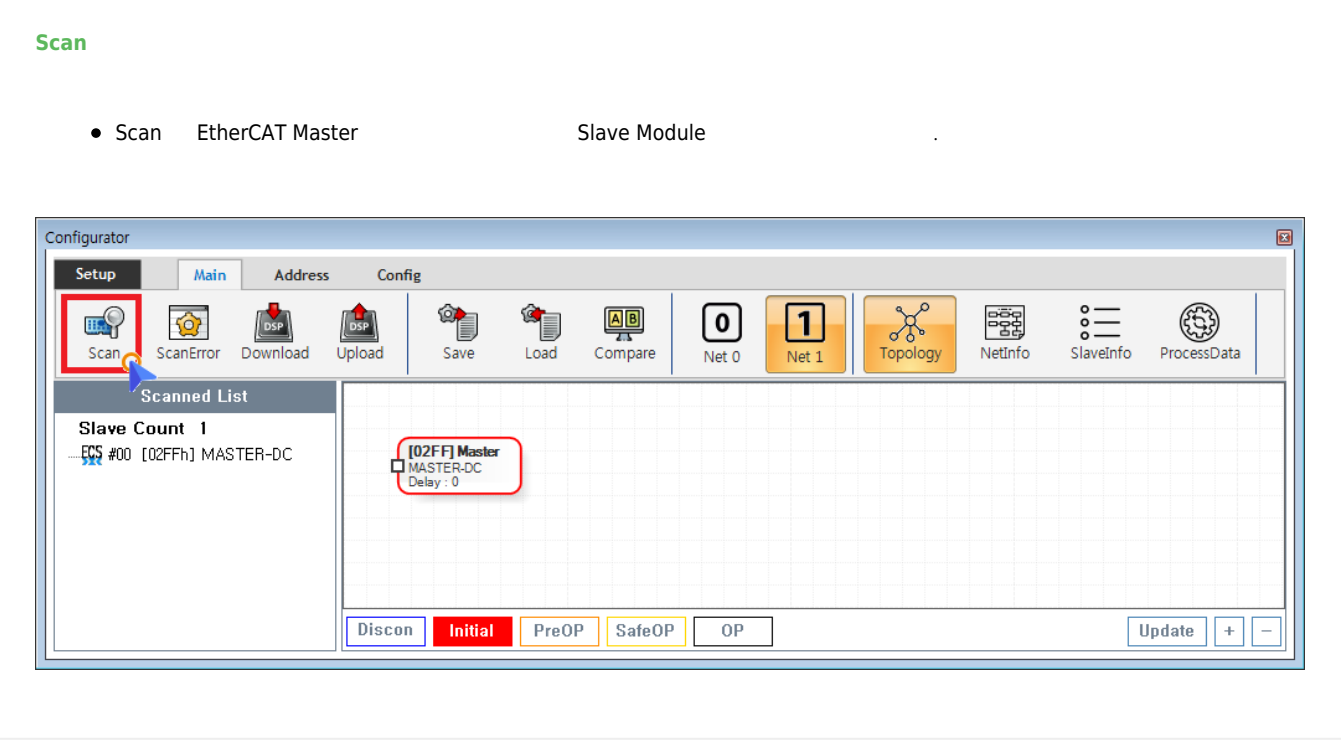

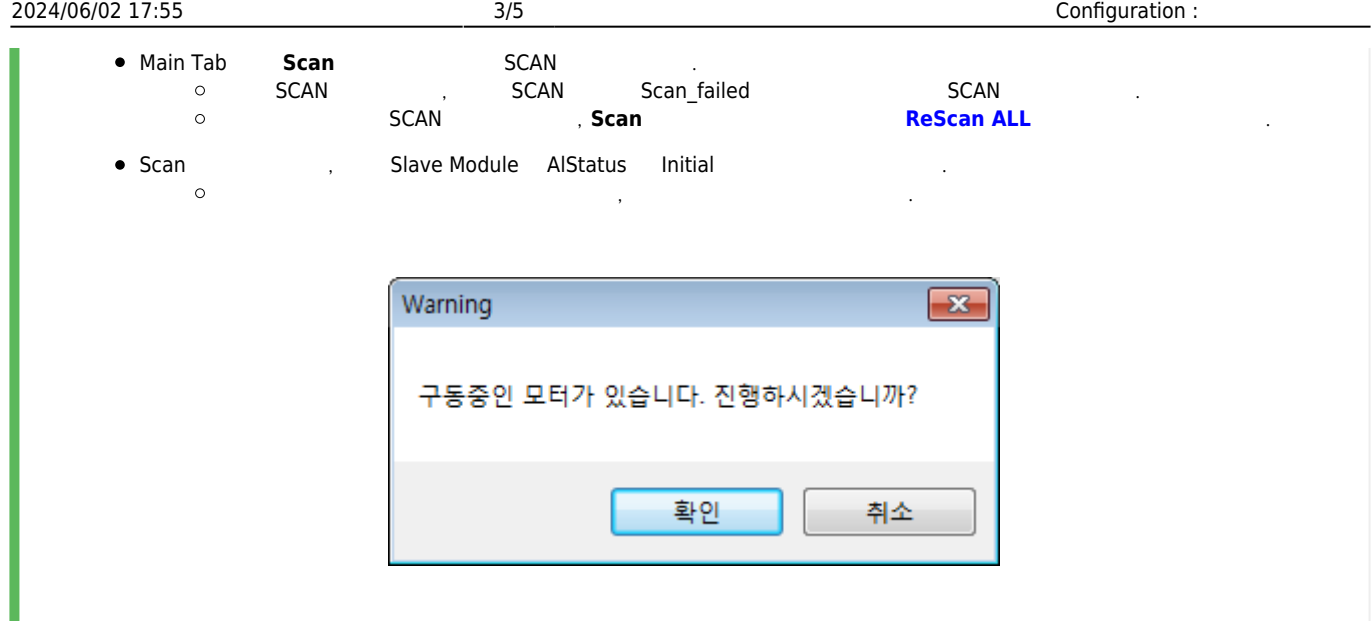

## <span id="page-3-0"></span>**Master-DC**

- Master-DC <sub>→</sub> Master-DC → Postal Property Property Property Property Property Property Property Property Property Property Property Property Property Property Property Property Property Property Property Property Proper
- Example 5 Alaye Module between the Slave Module  $\bullet$
- **e** Master DC **a**<br>**a Master-DC**

## **Scan 결과 확인**

<span id="page-3-1"></span>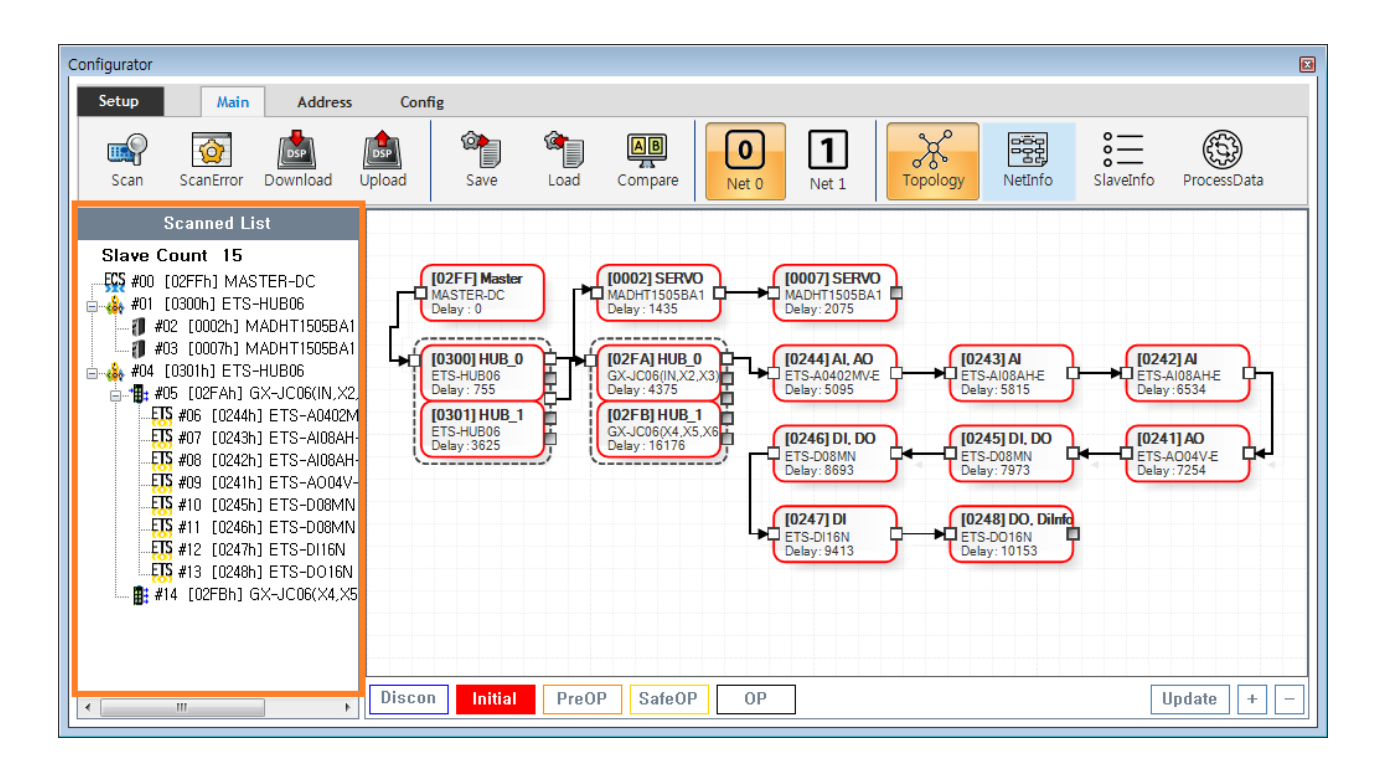

Tree에 Slave가 존재 하지 않는다면, 물리적으로 연결되지 않은 경우이므로, 해당 Slave의 **[물리적 연결을 확인](http://comizoa.co.kr/info/platform:ethercat:1_setup:10_config:ts:connect_check)** 합니다.

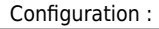

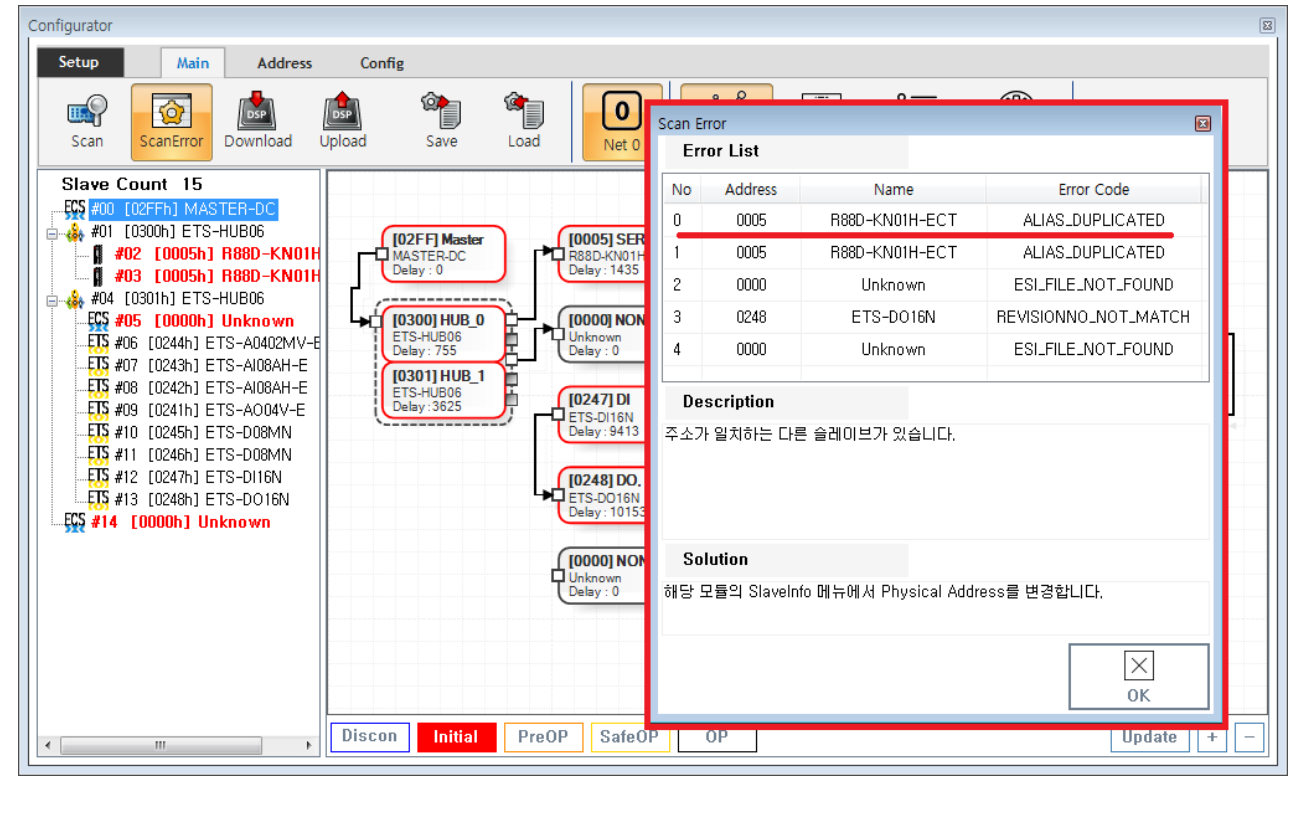

ScanError List  $\bullet$  $\bullet$ 에러 항목을 클릭하면, 상세 내용이 표시됩니다. ErrorCode에 대한 상세 내용은 **[Scan Error](http://comizoa.co.kr/info/platform:ethercat:1_setup:10_config:ts:10_scan_error)** 에서도 확인 가능합니다.  $\circ$ 

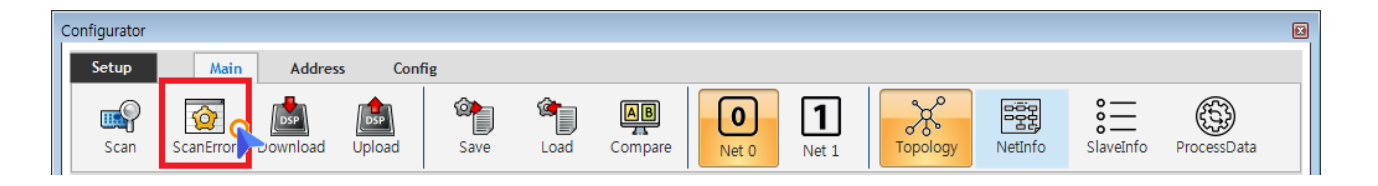

● Scan Error **Main - ScanError** <br>● ScanError List

× **Warning!** Download

<span id="page-4-0"></span>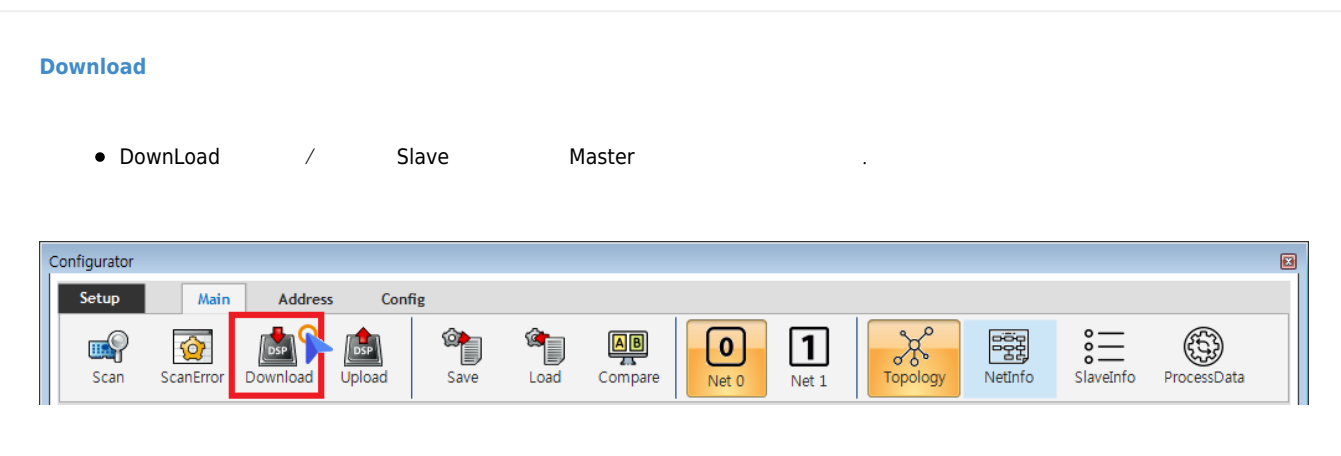

- $\bullet$  Main **Download**
- Scan Error 2000 Properties to Bownload ScanError ScanError가 있는 경우에도 Download 는 가능하지만, AlStatus가 변경되지 않거나 오동작할 수 있습니다.

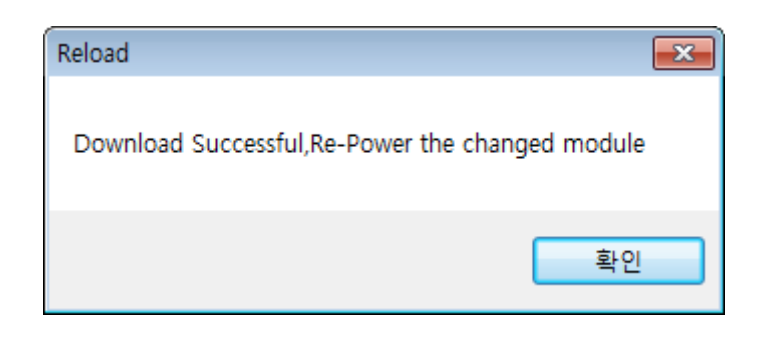

- EEPROM Data
→ EEPROM Data
→ Slave Module
	- Configuration Address  $\circ$ 
		- 호 Slave Address

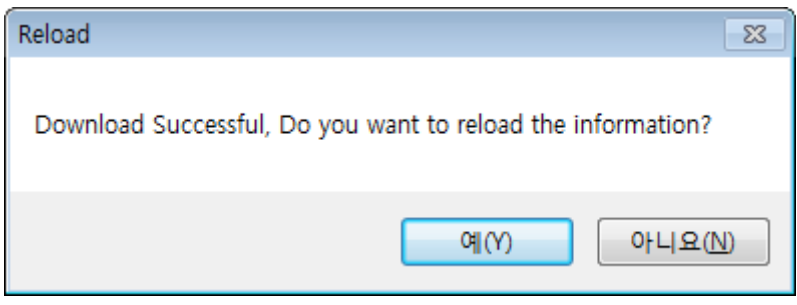

• ComiIDE  $\circ$  $\frac{a}{b}$  "

<span id="page-5-0"></span>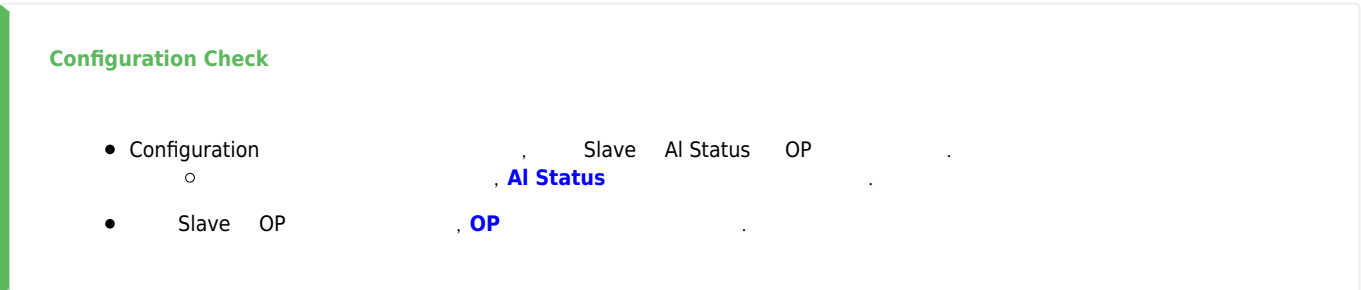

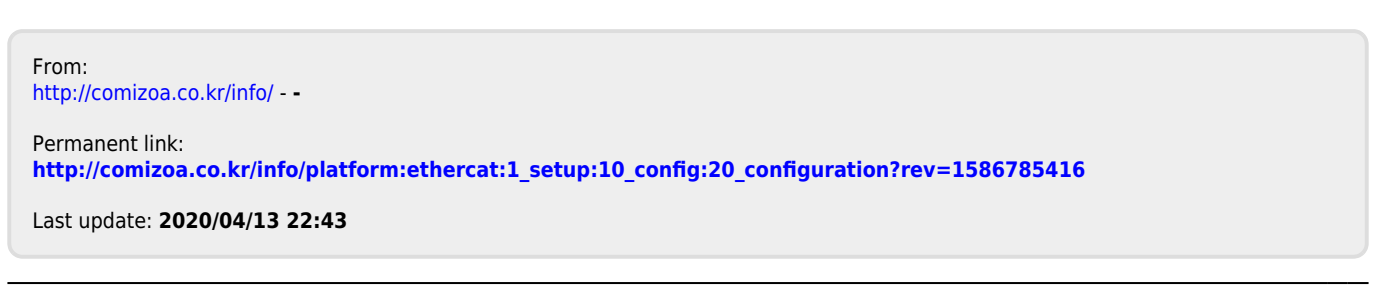